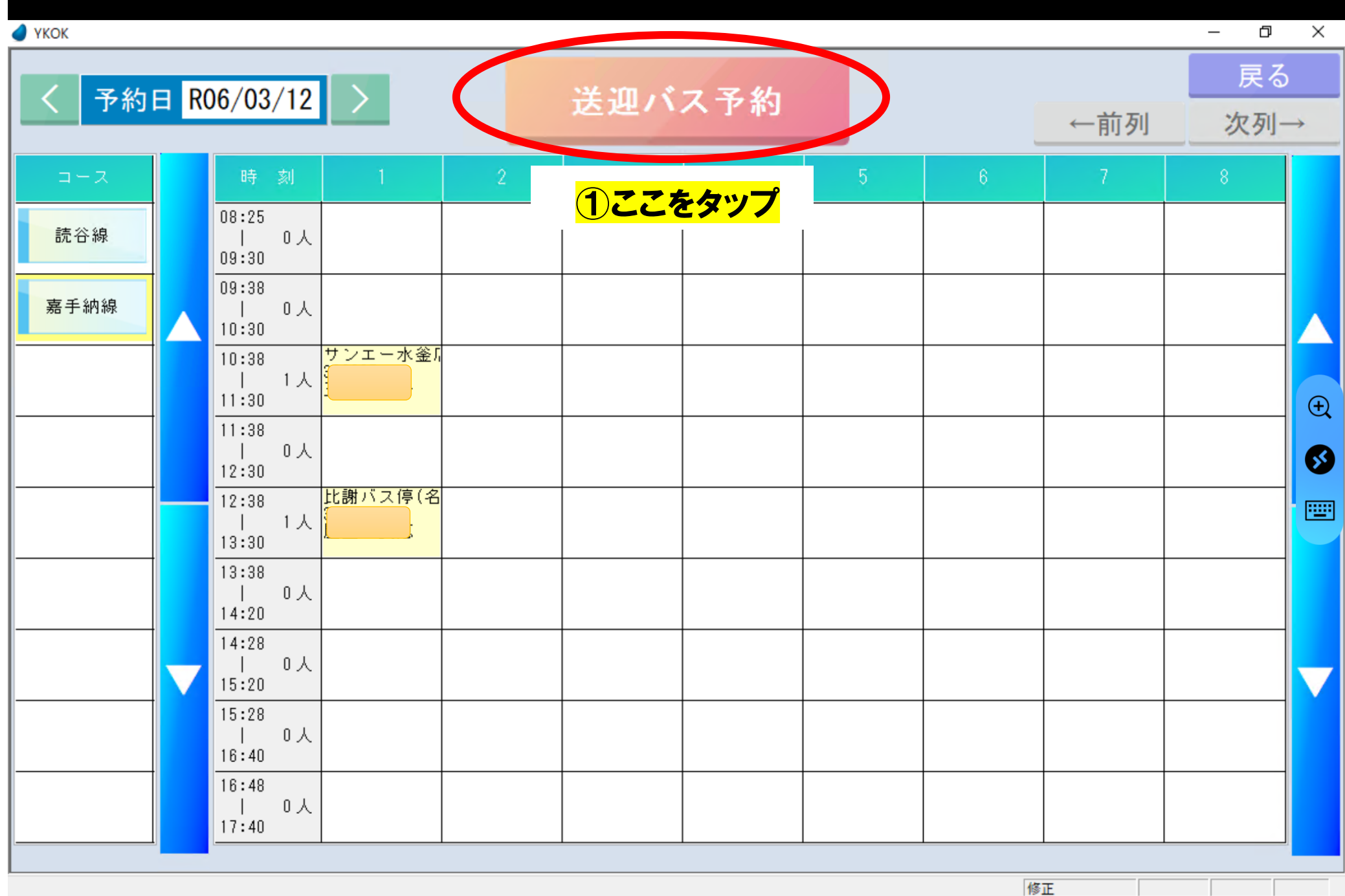

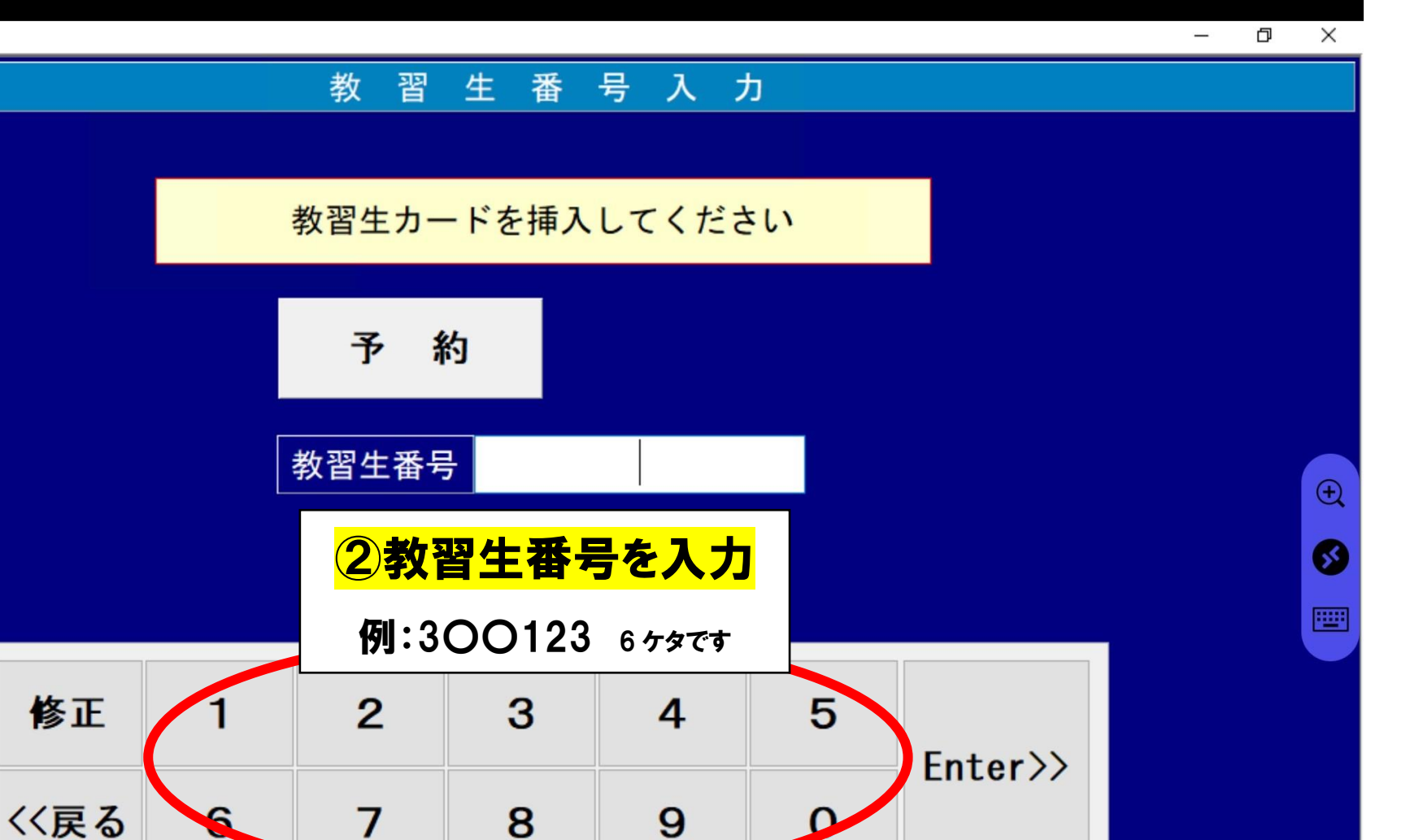

修正

挿入

一文字削除

**O** YKOK

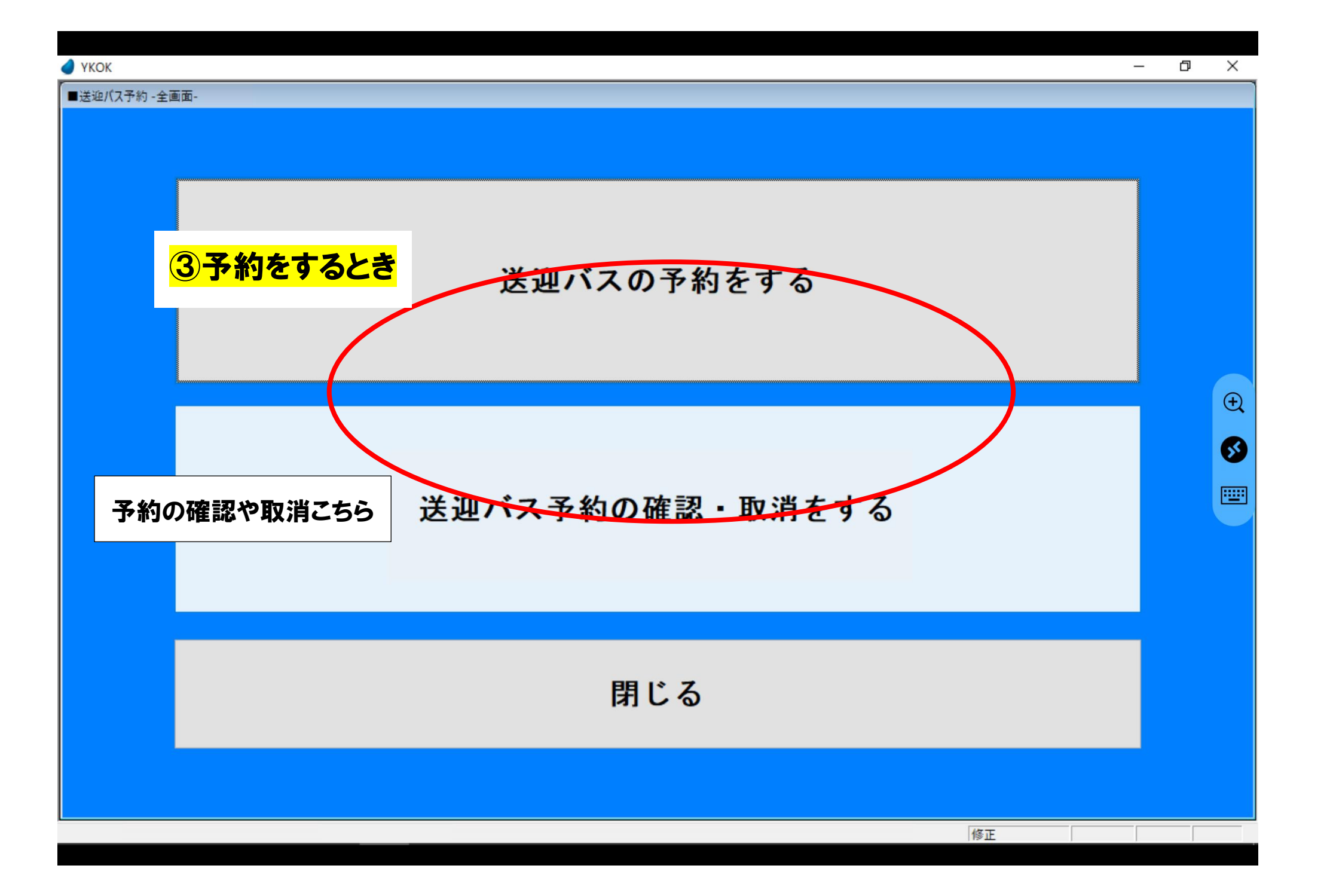

![](_page_3_Figure_0.jpeg)

![](_page_4_Figure_0.jpeg)

![](_page_5_Figure_0.jpeg)

![](_page_5_Figure_1.jpeg)

 $\triangle$  YKOK

![](_page_6_Figure_1.jpeg)

 $\Box$  $\times$   $\triangle$  YKOK

![](_page_7_Figure_2.jpeg)